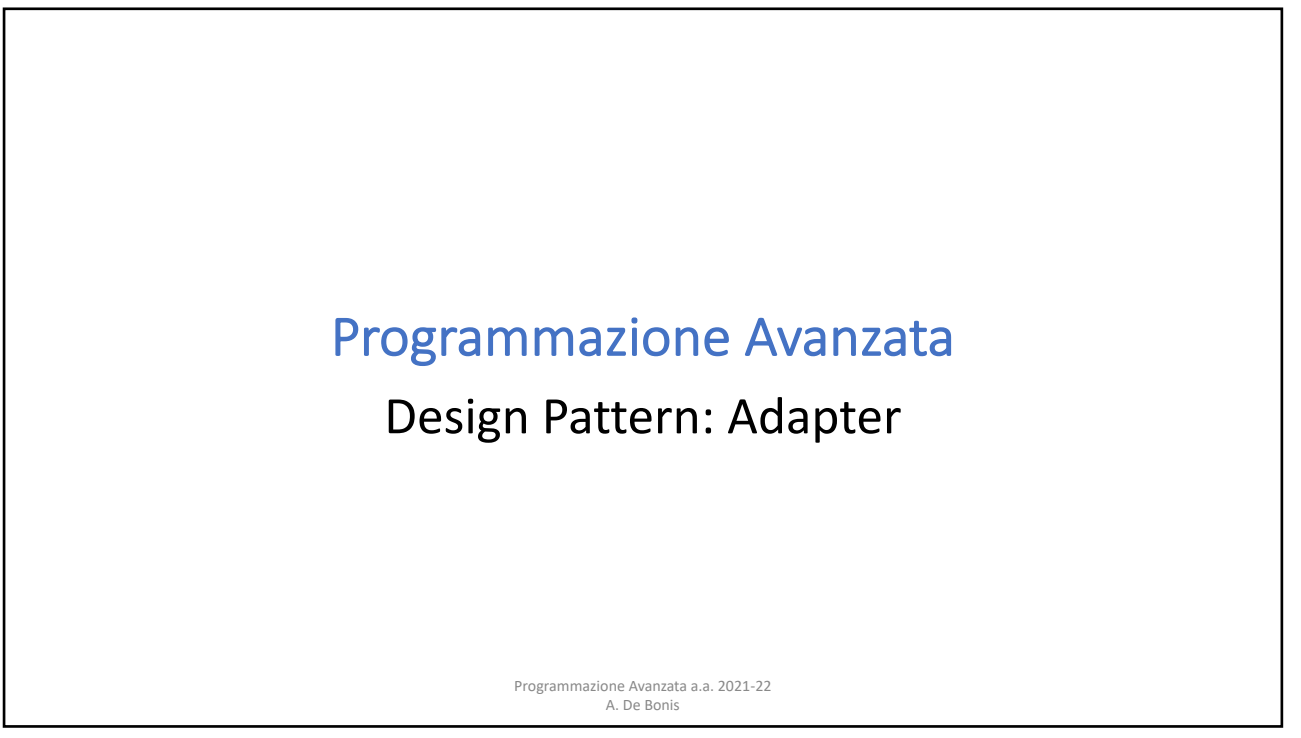

## Adapter

- L'Adapter è un design pattern strutturale che ci aiuta a rendere compatibili interfacce tra di loro incompatibili
- In altre parole l'Adapter crea un livello che permette di comunicare a due interfacce differenti che non sono in grado di comunicare tra di loro
- Esempio: Un sistema di e-commerce contiene una funzione calculate\_total(order) in grado di calcolare l'ammontare di un ordine solo in Corone Danesi (DKK).
	- Vogliamo aggiungere il supporto per valute di uso più comune quali i Dollari USA (USD) e gli Euro (EUR).
	- Se possediamo il codice sorgente del sistema possiamo estenderlo in modo da incorporare nuove funzioni per effettuare le conversioni da DKK a EUR e USD.
	- Che accade però se non disponiamo del sorgente perche' l'applicazione ci è fornita da una libreria esterna? In questo caso, possiamo usare la libreria ma non modificarla o estenderla.
	- La soluzione fornita dall'Adapter consiste nel creare un livello extra (wrapper) che effettua la la conversione tra i formati delle valute.

Programmazione Avanzata a.a. 2021-22 A. De Bonis

## Adapter

- L'adapter in generale è utile quando vogliamo usare un'interfaccia che ci aspettiamo fornisca una certa funzione f() ma disponiamo solo della funzione g().
	- L'adapter puo` essere usato per convertire la nostra funzione g() nella funzione f().
	- La conversione potrebbe riguardare anche il numero di parametri. Supponiamo, ad esempio, di voler usare un'interfaccia con una funzione che richiede tre parametri ma abbiamo una funzione che prende due parametri.

Programmazione Avanzata a.a. 2021-22 A. De Bonis

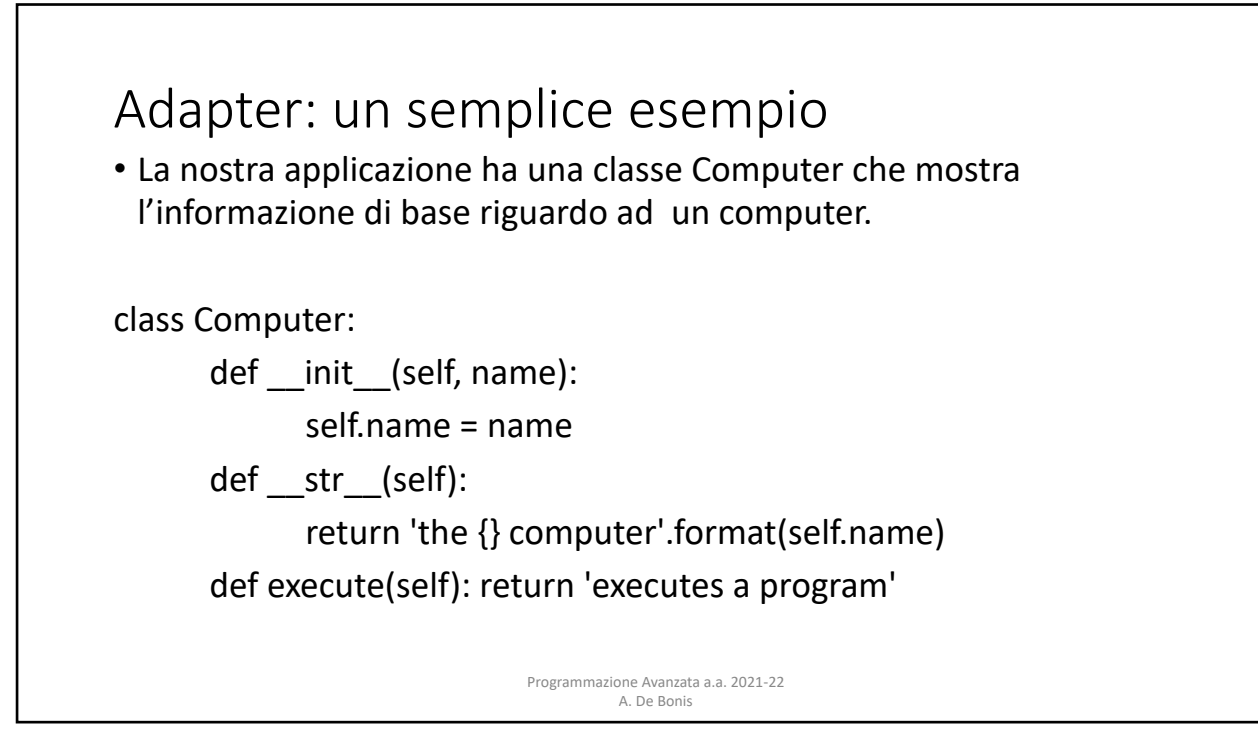

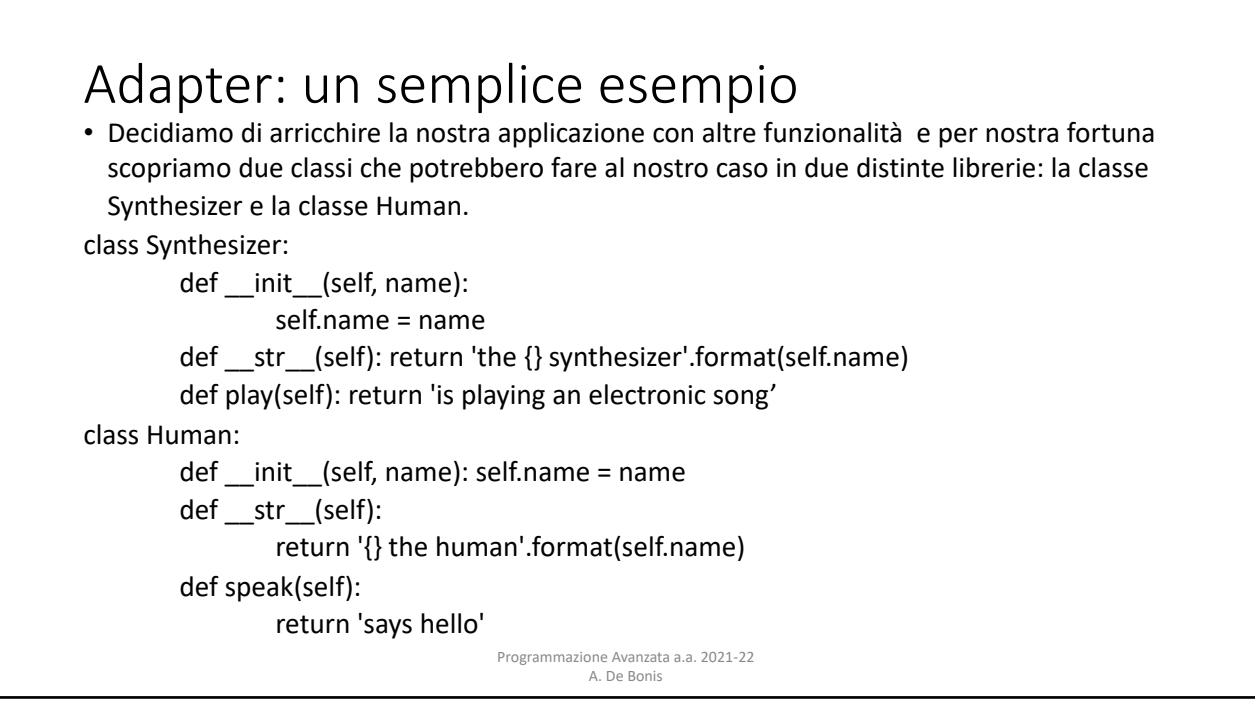

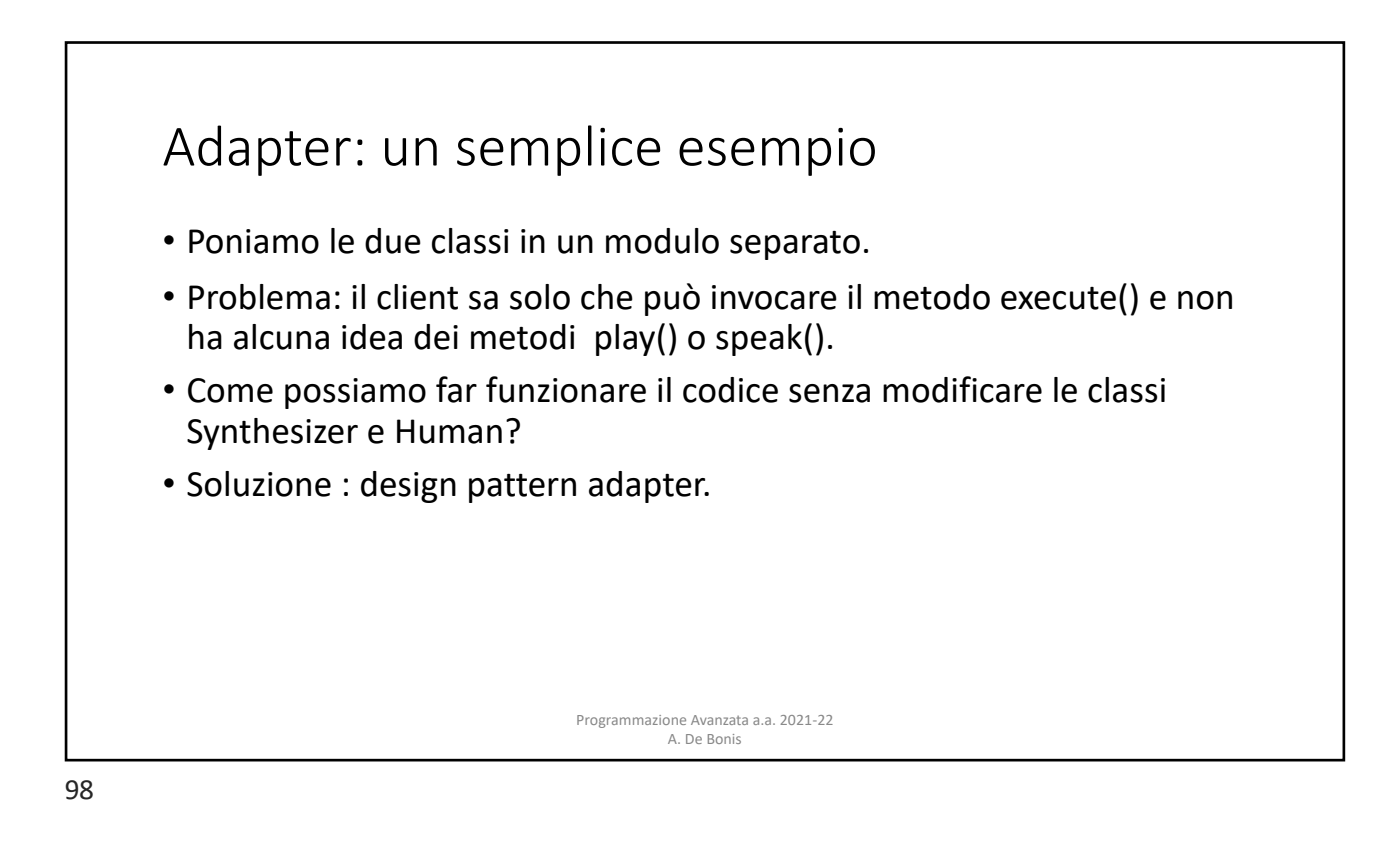

# Adapter: un'implementazione che usa un dizionario di metodi

- Creiamo una classe generica Adapter che ci permetta di unificare oggetti di diverse interfacce
- Un'istanza della classe Adapter ha una variabile obj che è un'istanza di una delle classi che vogliamo includere nella nostra applicazione, ad esempio un'istanza di Human.
- Il metodo init di Adapter inserisce in dict dell'istanza self alcune coppie chiave/valore per associare a ciascun metodo dell'interfaccia che vogliamo usare il metodo corrispondente della classe di obj, ad esempio si puo` associare il metodo execute al metodo Human.speak. Nel nostro esempio c'è un solo metodo (execute) nell'interfaccia che vogliamo utiliizzare

Programmazione Avanzata a.a. 2021-22 A. De Bonis

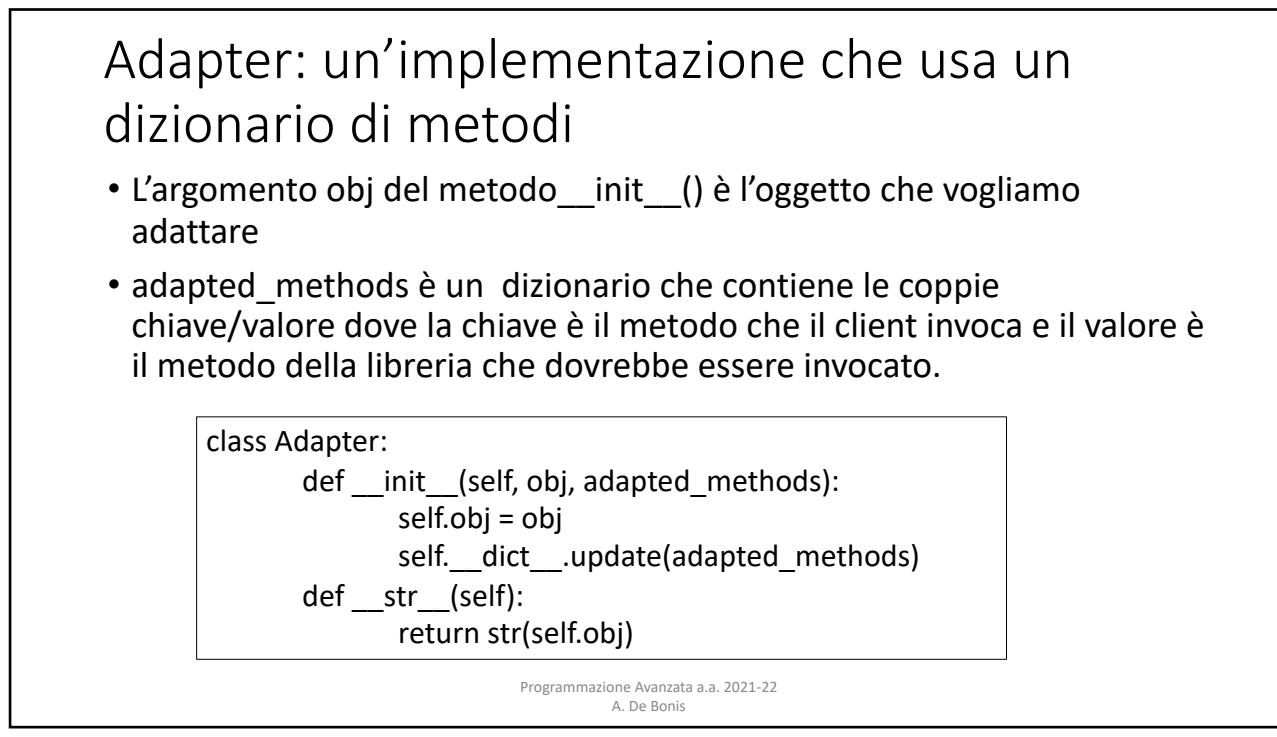

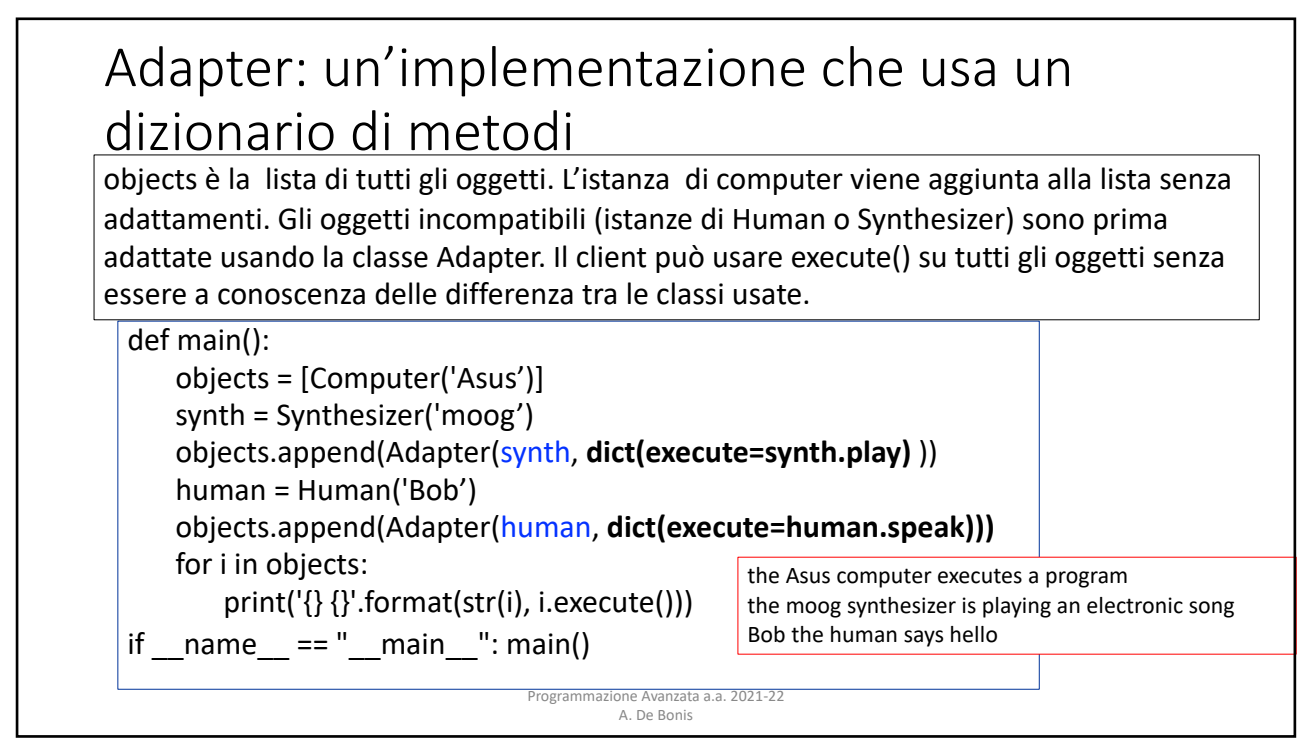

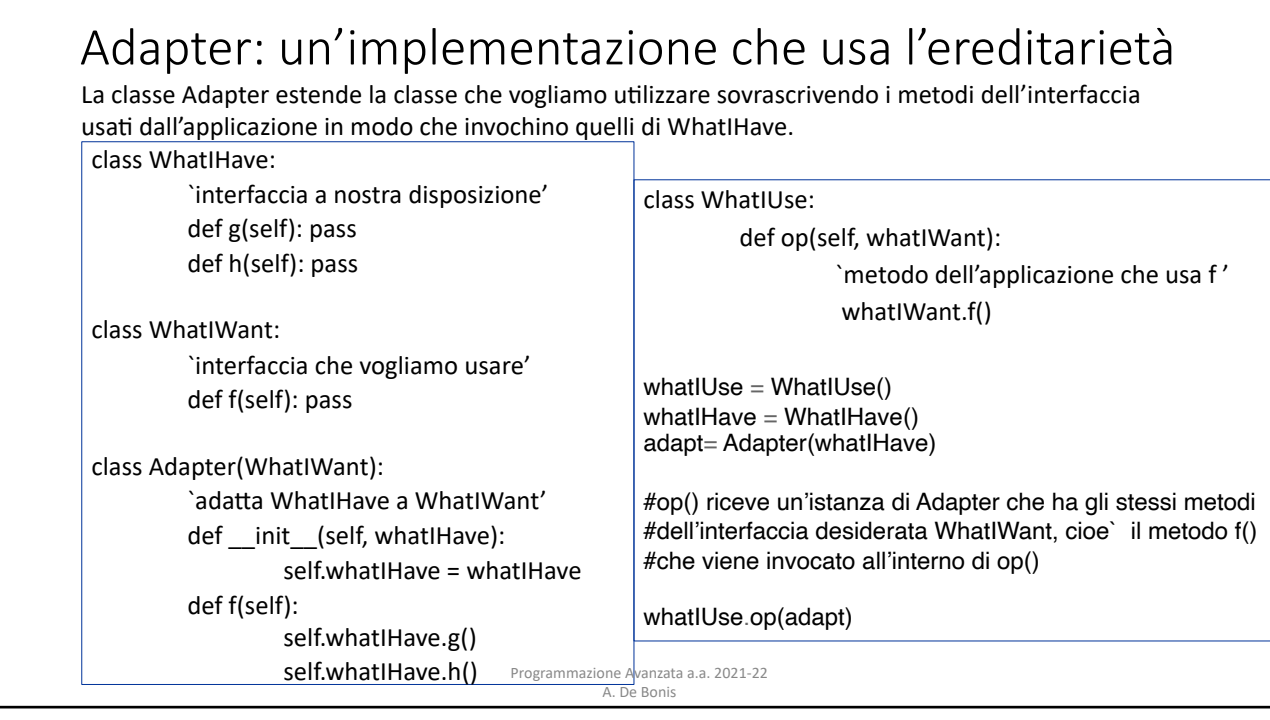

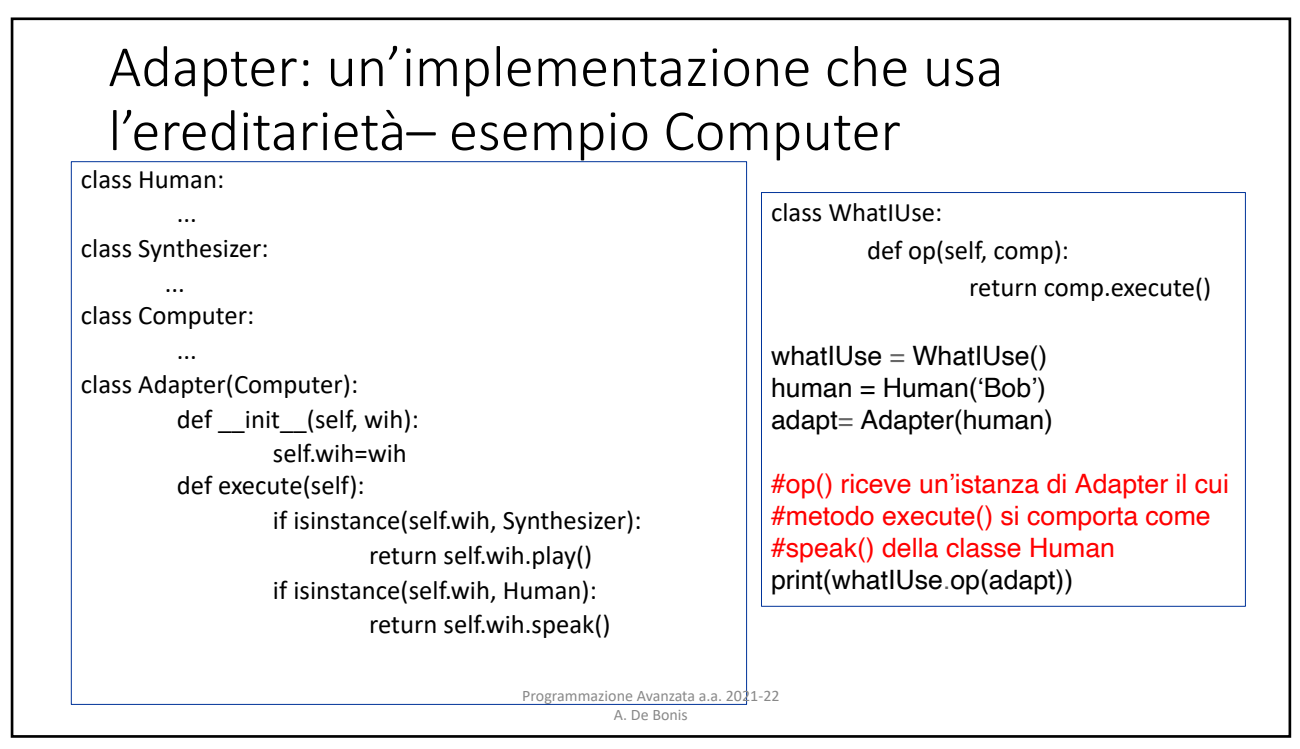

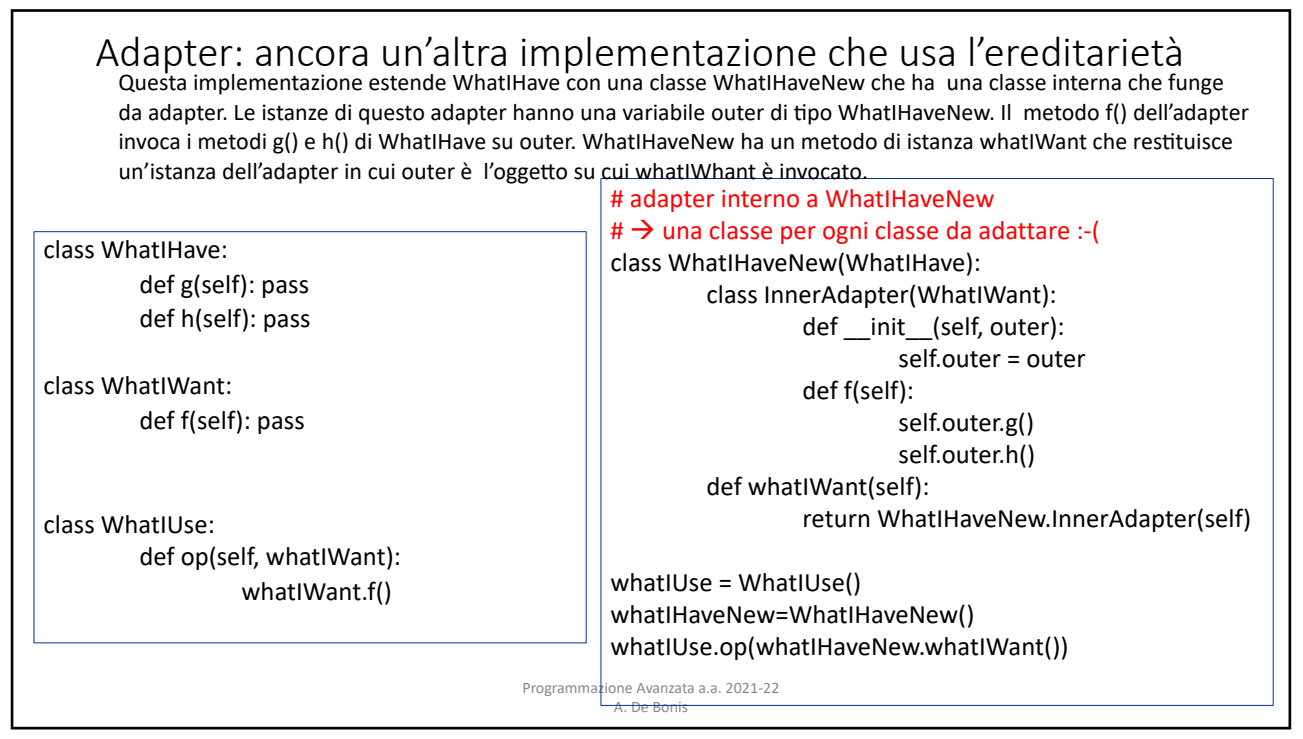

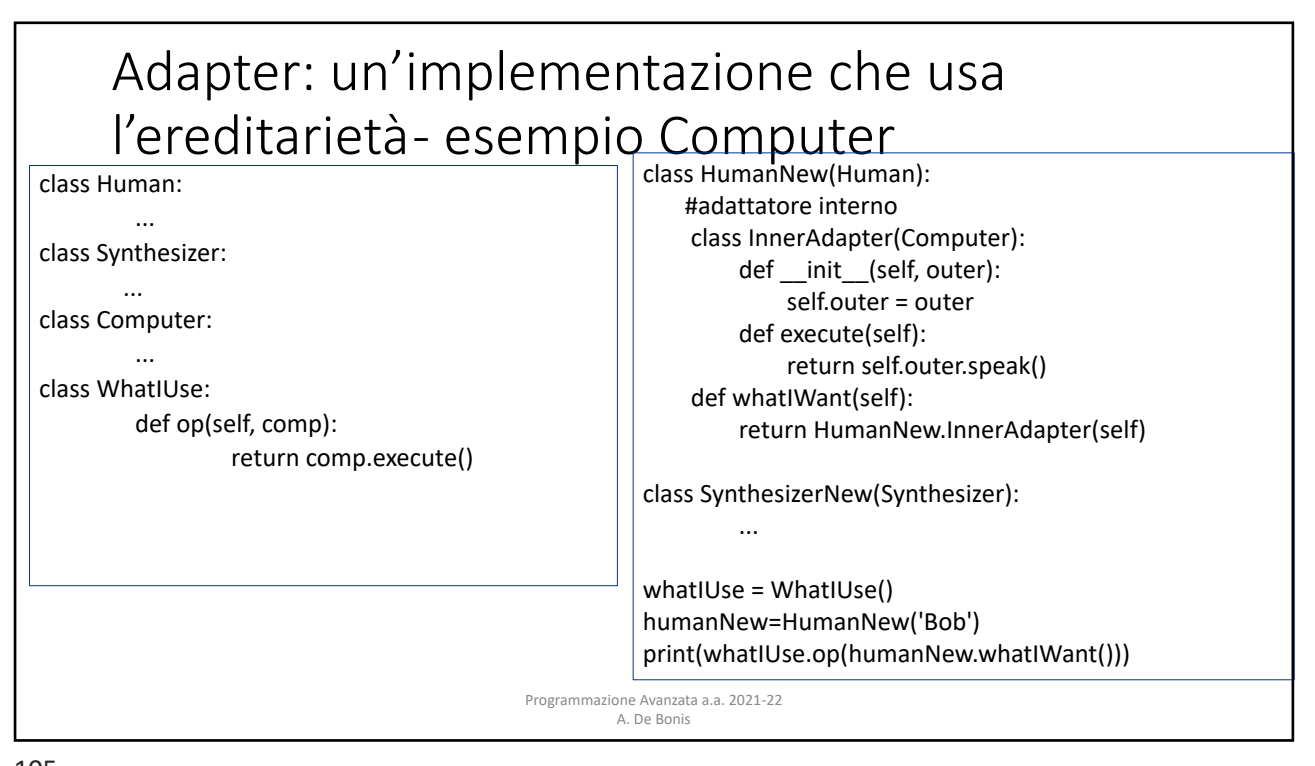

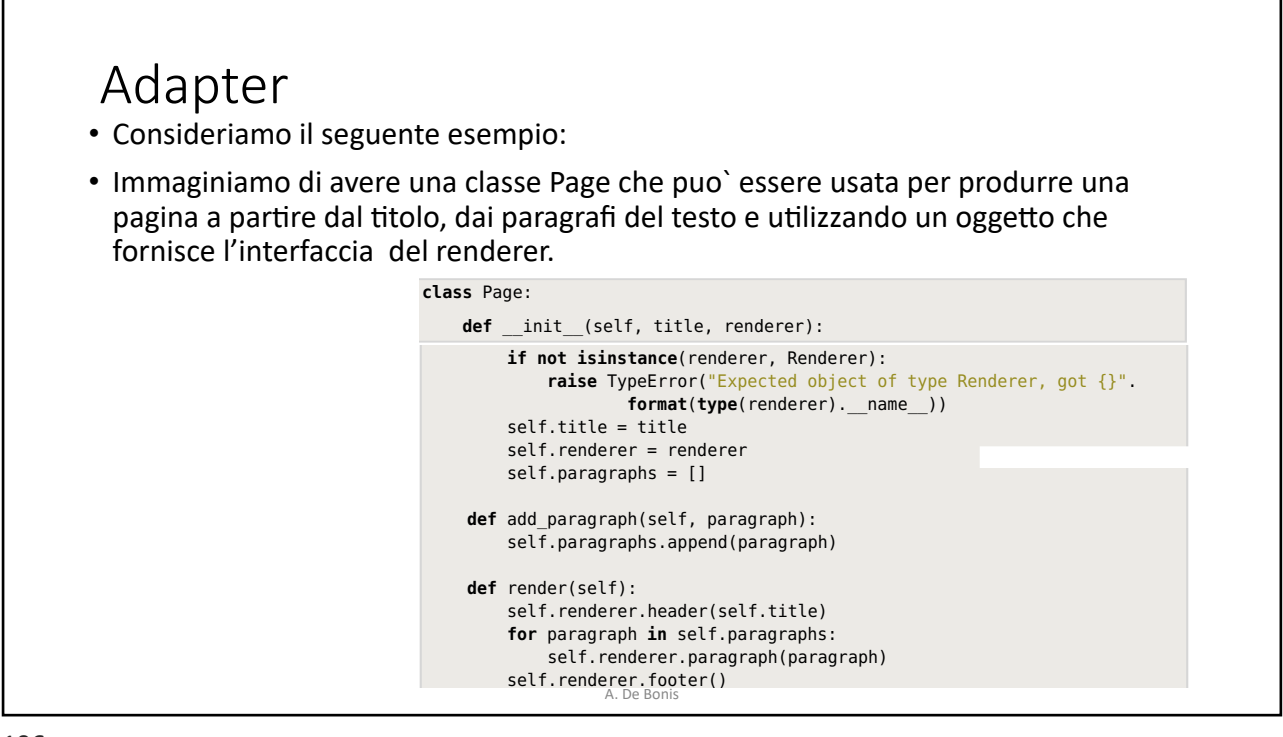

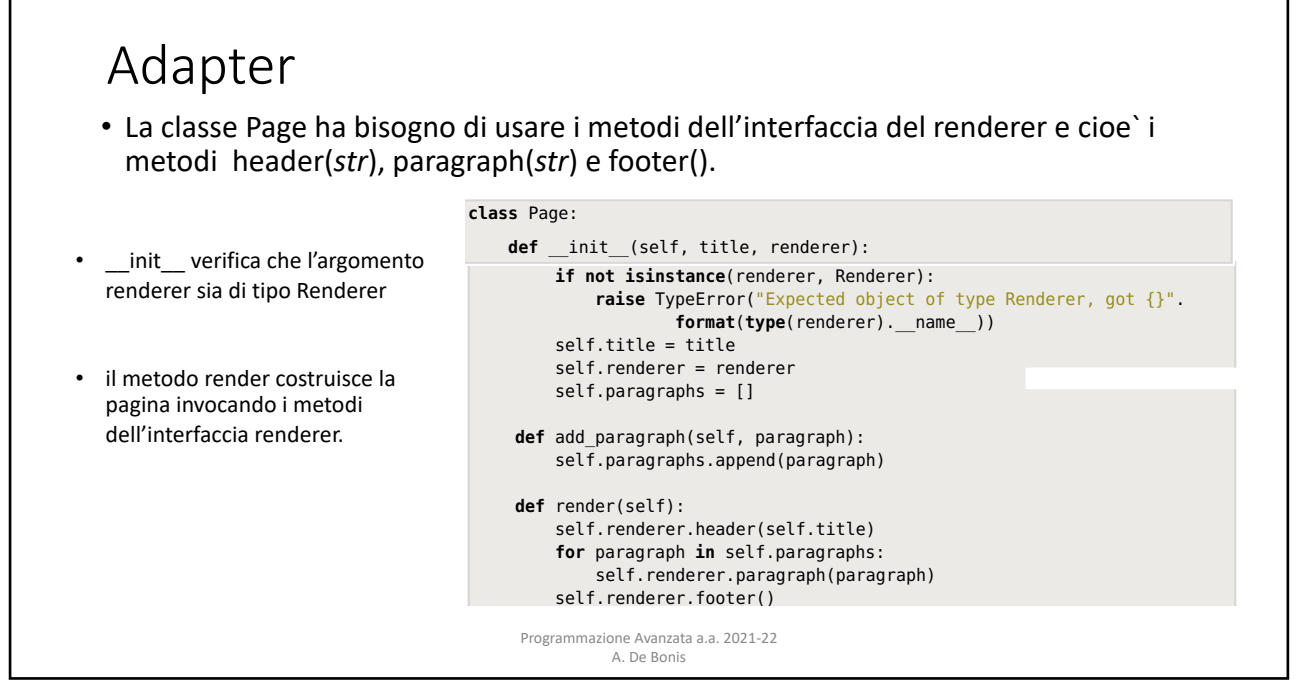

**2.1. Adapter Pattern**

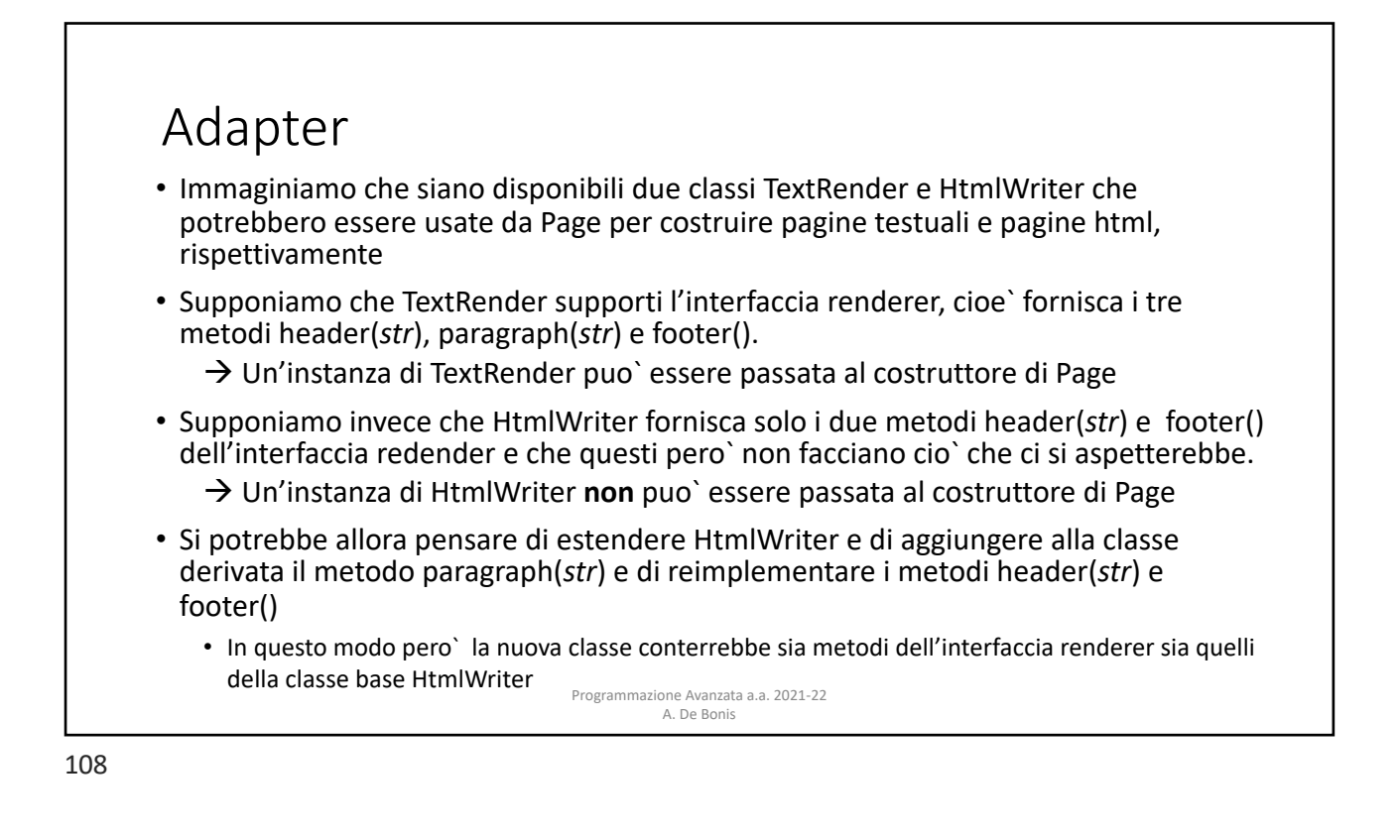

#### Adapter will have a mixture of the mixture of the mixture of the page of the page of the page of the page of the page of the page of the page of the page of the page of the page of the page of the page of the page of the p page renderer interface's methods. Unfortunately, this is rather fragile, since renderer interface's methods. A much nicer solution is to create an adapter: a

• Un approccio alternativo consiste nel costruire una classe che funge da adapter e che ha al suo interno una variabile di istanza della classe htmlWriter. I metodi di HtmlRenderer vengono implementati invocando quelli di htmlWriter. fits in the interno una variabile di istanza della classe htmlWriter. I m<br>In Python Python Patterns in Python

```
Programmazione Avanzata a.a. 2021-22 
   class HtmlRenderer:
Page
        def __init__(self, htmlWriter):
            self.htmlWriter = htmlWriter
       def header(self, title):
            self.htmlWriter.header()
            self.htmlWriter.title(title)
            self.htmlWriter.start_body()
        def paragraph(self, text):
Figure 2.1 A page renderer adapter class in context
            self.htmlWriter.body(text)
   self.htmlWriter.footer()
                            TextRenderer HtmlRenderer Adapter
       def footer(self):
Page
   reduced Executive Reduced Executive Reduced Executive Control Reduced Body()
34 Chapter 2. Structural Design Patterns in Python
```
textPage.add\_paragraph(paragraph). The state  $\mathcal{P}_\text{max}$ 

A. De Bonis This is our additional the construction of the  $\mathcal{L}$  takes and  $\mathcal{L}$  at construction  $\mathcal{L}$ **TextRenderer HtmlRenderer Adapter**

109

#### textPage.render() Adapter endealism in the Adapter self.htmlWriter.footer()

• Esempio dell'uso della classe Page con TextRender e HtmlRender. Il costruttore di  $\mathbb{R}$  . The contract of  $\mathbb{R}$  and  $\mathbb{R}$  is the contract of  $\mathbb{R}$ TextRenderer prende in input il numero di caratteri che definisce l'ampiezza del costruttore di HtmlWriter prende in input un file object. created with the internal custom renderer. In this case we've given the TextRenderer. In this case we've give testo mentre quello di HtmlRenderer prende in input un'istanza di HtmlWriter. Il

```
a default width of 22 characters. And we have given the HtmlWriter that's used
textPage = Page(title, TextRenderer(22))
by the HtmlRenderer adapter an open file to write to (whose creation isn't shown)
textPage.add_paragraph(paragraph1)
textPage.add_paragraph(paragraph2)
2.2. Bridge Pattern
htmlPage = Page(title, HtmlRenderer(HtmlWriter(file)))
htmlPage.add_paragraph(paragraph2) and to separate an abstract-
htmlPage.render() from how it is interface or an algorithm) from how it is implemented.
textPage.render()
htmlPage.add_paragraph(paragraph1)
```
Programmazione Avanzata a.a. 2021-22<br>A. De Bonis A. De Bonis that overrides the default of system of systems and systems of systems of systems and systems of systems of sy

### Adapter: miglioramenti alla classe Page stattientitl

· La classe Page non ha bisogno di conoscere come sia fatta la classe Renderer ma è solo interessato al fatto che fornisca l'interfaccia renderer e cioe` i metodi header(str), paragraph(str) e footer().

• Per essere sicuri che l'argomento renderer passato ad \_\_init\_\_ sia un'istanza di Rendererer, al posto dello statement **if not isinstance(...)** , si potrebbe usare **assert isinstance(renderer, Renderer).** Questo approccio pero` pone due problemi:

- Lancia AssertionError piuttosto che la piu` specifica TypeError.
- Se l'utente esegue il programma con l'opzione -O, l'assert viene ignorato e in seguito il metodo render() lancera` un AttributeError.
- Per questo motivo il codice di \_\_init\_\_ usa lo statement if not isinstance(...)
- Potrebbe sembrare che questo approcco ci costringa ad usare esclusivamente renderer che sono istanze di sottoclassi di una stessa classe base Renderer.
- Programmazione Avanzata a.a. 2021-22 A. De Bonis and AssertionError rather than the expected and more rather than the expected and more rather than the expected and more rather than the expected and more rather than the expected and more rather than the expec • Rispetto a linguaggi OOP quali C++, Python ci consente di usare un approccio alternativo basato sul modulo abc (abstract base class): l'idea e` di creare oggetti che forniscano una particolare interfaccia ma che non debbano necessariamente essere sottoclassi di una particolare classe base (duck typing).

111

## Adapter Programmazione Avanzata a.a. 2021-22 **return NotImplemented** • La classe Renderer reimplementa il metodo speciale \_\_subclasshook\_\_() . Questo metodo viene utilizzato dalla funzione built-in isinstance() • Il metodo \_\_subclasshook\_\_() è un metodo di classe e per prima cosa controlla se la classe su cui è invocato è Renderer e in caso contrario lancia l'eccezione NotImplemented ninquesto modo il comportamento di \_\_subclasshook\_\_ non viene ereditato dalle eventuali sottoclassi e le sottoclassi possono eventualmente aggiungere nuovi criteri alla classe astratta. Ovviamente possiamo fare in modo che \_\_subclasshook\_\_() di una sottoclasse invochi Renderer.\_\_subclasshook\_\_() esplicitamente se vogliamo che ne erediti il comportamento. **class** Renderer(metaclass=abc.ABCMeta): @**classmethod** def subclasshook (Class, Subclass): **if** Class **is** Renderer: attributes = collections.ChainMap(\*(Superclass.\_dict\_ **for** Superclass **in** Subclass.\_\_mro\_\_)) methods = ("header", "paragraph", "footer") **if all**(method **in** attributes **for** method **in** methods): **return True**

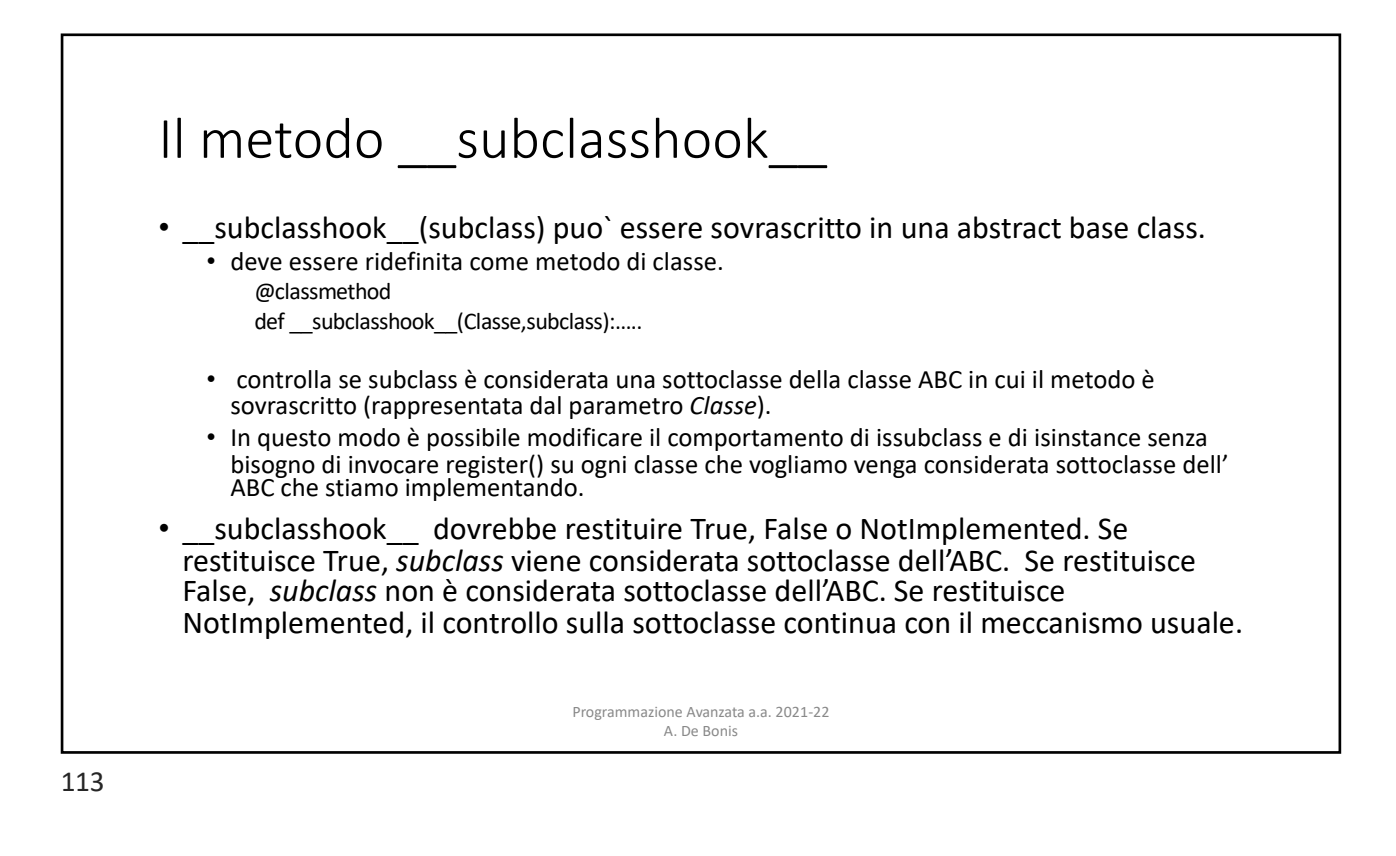

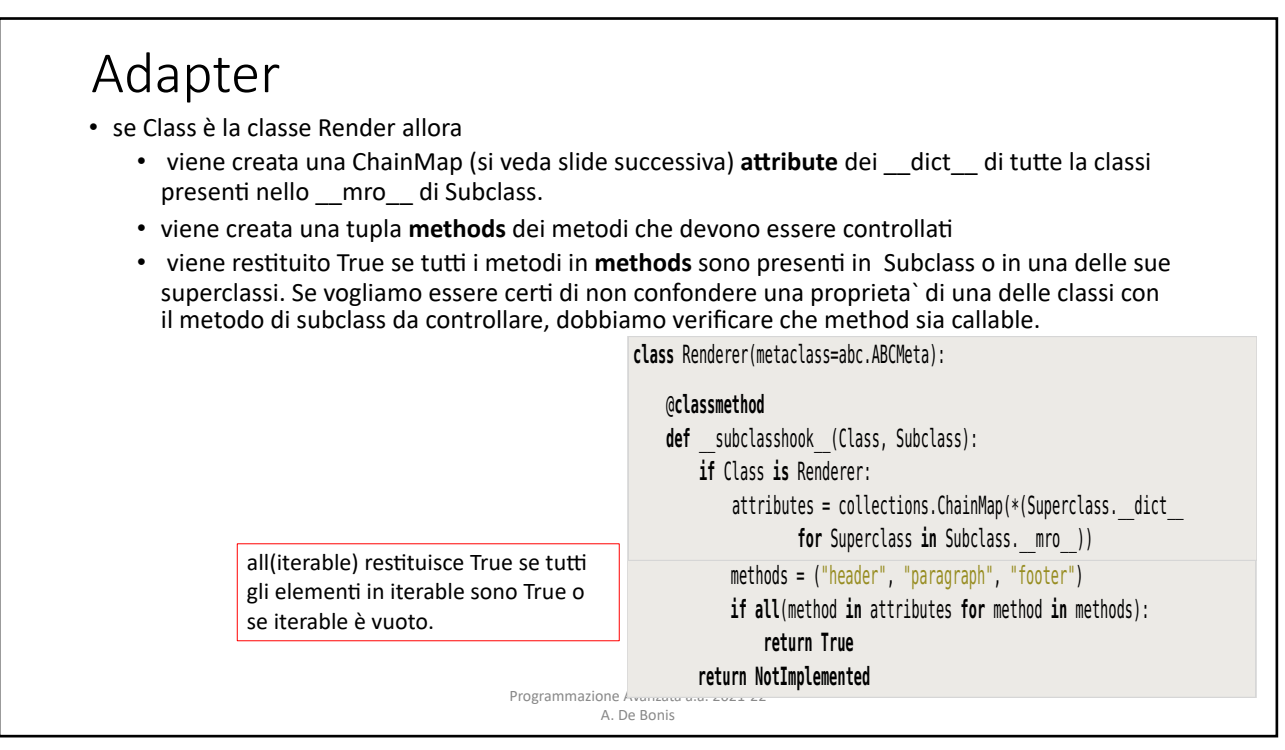

# La classe ChainMap

- ChainMap è una classe del modulo collections e serve a creare una singola view che raggruppa piu` mapping (istanze di dict o di altri tipi di mapping).
- *class* collections.ChainMap(*\*maps*) crea la view a partire dai mapping in maps. Se maps non viene fornito allora viene creato un singolo dizionario vuoto in modo che una ChainMap abbia almeno un mapping.
- I mapping sottostanti sono memorizzati in una lista a cui si puo` accedere attraverso l'attributo maps.
- La ricerca in una ChainMap avviene effettuando la ricerca in tutti i mapping sottostanti fino a che non viene trovata un chiave. Le operazioni di scrittura e aggiornamento invece vengono effettuate solo sul primo mapping.
- Le modifiche apportate ai mapping sottostanti sono visibili nella ChainMap.

Programmazione Avanzata a.a. 2021-22 A. De Bonis

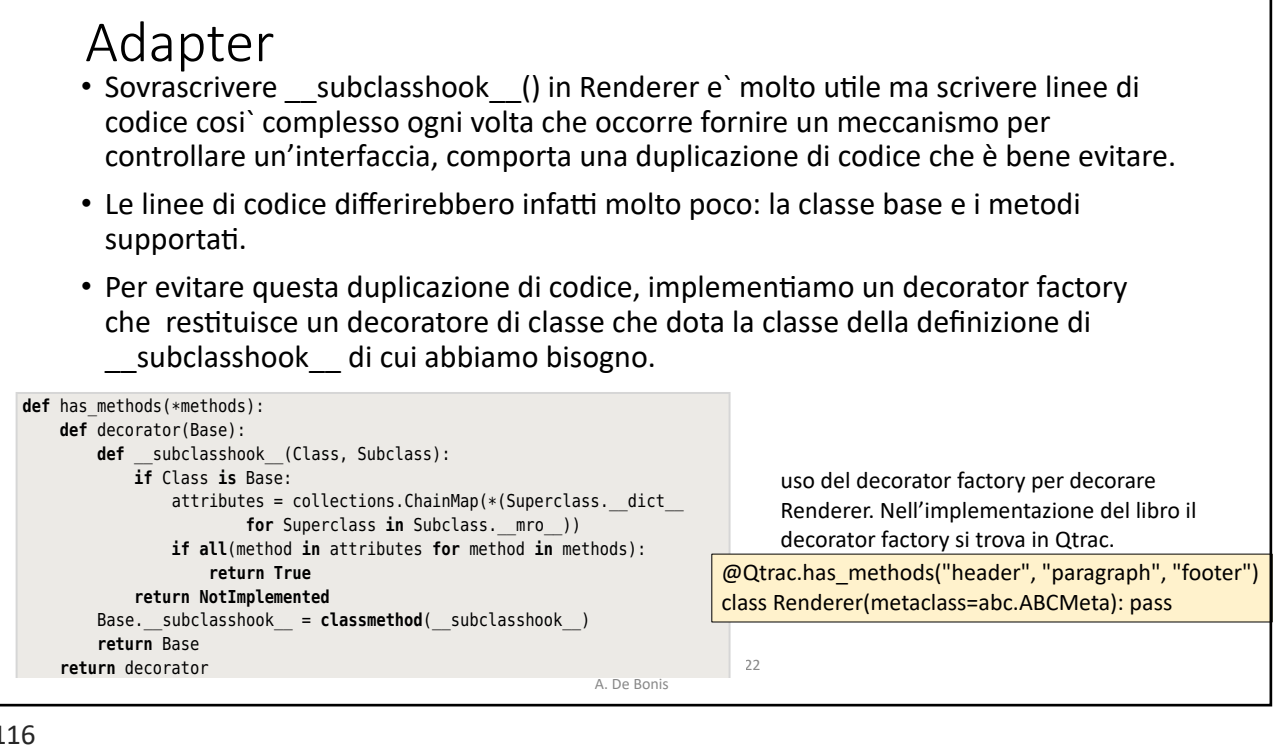